# Algoritmos e linguagens

Marco A L Barbosa malbarbo.pro.br

Departamento de Informática Universidade Estadual de Maringá

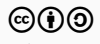

Fundamentos de Algoritmos

• Resolver problemas projetando programas que sejam bem escritos e funcionem corretamente.

O que são algoritmos e qual a relação deles com resolução de problemas e programas de computadores?

O que é um algoritmo?

### Dicionário Silveira Bueno

*Conjunto predeterminado e definido de regras e processos destinados à solução de um problema, com um número finito de etapas.*

#### Dicionário Merriam-Webster

*Um procedimento passo a passo para resolver um problema ou atingir um objetivo.*

#### Forbellone e Eberspächer

*Uma sequência de passos que visam atingir um objetivo bem definido.*

#### Thomas Cormen

*Uma sequência bem definida de passos que toma uma conjunto de valores como entrada e produz um conjunto de valores como saída com o objetivo de resolver um problema.*

#### Donald Knuth

*Um conjunto finito de regras que fornece uma sequência de operações para resolver um tipo específico de problema.*

O que estas definições tem em comum?

- Sequência de etapas/passos/operações
- Resolução de um problema

Então, qual a relação de algoritmo e resolução de problemas e programas de computadores?

• Processos de resolução de problemas podem ser descritos com algoritmos.

E a relação com programas de computadores?

• Algoritmos podem ser implementados como programas de computadores (embora algoritmos possam ser usados em diversos contextos, estamos interessados apenas naqueles que podem ser executados por computadores)

Como expressar um algoritmo?

- Descrição textual
- Fluxograma
- Pseudocódigo
- Funções matemáticas
- Etc

Para cada algoritmo a seguir, vamos

- Ler o algoritmo
- Tentar executar o algoritmo
- Tentar descobrir o propósito do algoritmo

Considere a tabela ao lado.

Marque a linha 1 da tabela como linha de referência.

Olhando para a linha de referência e para as linhas que estão após ela, procure pela linha com a coluna B com maior valor e troque de lugar o conteúdo dessa linha com o conteúdo da linha de referência.

Se existe uma linha após a linha de referência, considere essa próxima linha como referência e repita o processo, senão pare.

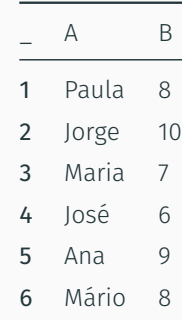

Usando 
$$
N = 4
$$
 e  $C = 1$ , faça

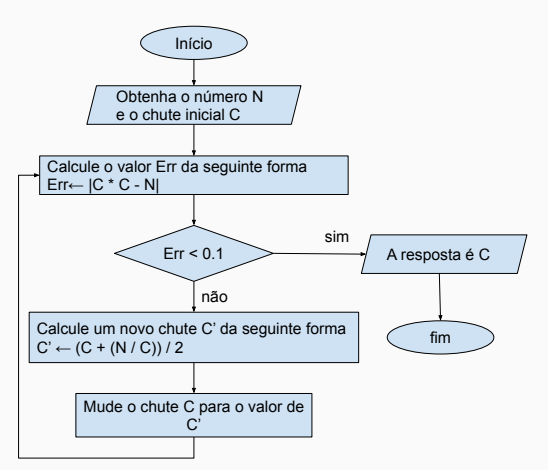

Passo 0:

 $\cdot$  Comece com  $A = 52$  e  $B = 36$ 

Passo 1:

• Se *A < B*, troque o valor de *A* por *B* e vice-versa

Passo 2:

- Se *B* = 0, então pare e dê como saída o valor de *A*
- Senão
	- *<sup>C</sup> ← <sup>A</sup> − <sup>B</sup>*
	- *<sup>A</sup> ← <sup>B</sup>*
	- $\cdot$   $B \leftarrow C$
	- Repita o passo 1

Calcule o valor de *f*([2*,* 1*,* 4*,* 1*,* 2])

 $f(x) =$  $\sqrt{ }$  $\frac{1}{2}$  $\mathcal{L}$ 0  $\qquad \qquad$  se  $num\_items(x) = 0$ *primeiro*(*x*) + *f*(*sem*\_*primeiro*(*x*)) caso contrário

Qual o propósito de cada algoritmo?

- 1) Organizar os nomes em ordem decrescente de pontos
- 2) Calcular a raiz quadrada (método de Newton)
- 3) Encontrar o MDC de dois números (algoritmo de Euclides)
- 4) Somar os valores de uma lista

O que foi necessário para entender/executar esses algoritmos?

- Entender a notação
- Entender a semântica
- Entender o modelo de execução

O que esses algoritmos têm em comum?

- Entrada e saída
- Ações (processamento)
	- Cálculo de valores
	- Escolha entre ações
	- Repetição de ações
- Uso de memória

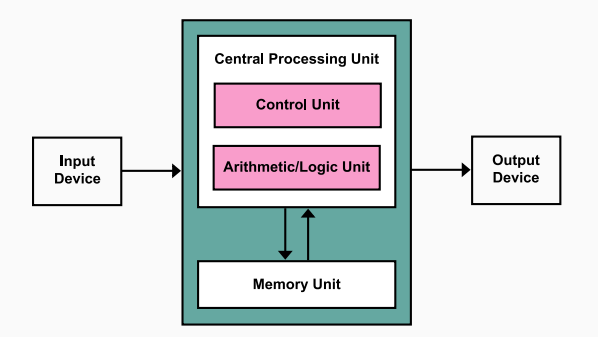

Vamos fazer um breve discussão sobre o que é possível fazer com algoritmos.

ATENÇÃO: sequência longa de perguntas a seguir!

Todos os problemas podem ser resolvidos com algoritmos?

O que é um problema?

Vamos considerar apenas problemas bem definidos, que especificam com precisão quais são as possíveis entradas e como as saídas estão relacionados com as entradas.

Todos os problemas bem definidos podem ser resolvidos com algoritmos?

O que significa dizer que um algoritmo resolve um problema?

Que para todas as entradas possíveis, o algoritmo produz a saída correta.

E então, todos os problemas bem definidos podem ser resolvidos com algoritmos?

Não…

Os problemas que podem ser resolvidos com algoritmos são chamados de problemas computáveis.

Pode existir mais que um algoritmo que resolve o mesmo problema? Sim.

O que considerar na escolha ou no projeto de algoritmos?

- Simplicidade
- Uso de recursos (tempo de processamento, memória, energia, etc)
- Corretude e/ou precisão

Qual representação utilizar para escrever algoritmos que possam ser executados por um computador?

Nenhuma das que vimos, precisamos de uma linguagem.

Mas o que é uma linguagem e qual a sua função?

Um sistema estruturado para comunicação.

Podemos utilizar o português para programar um computador?

Não, porque o computador não entende o português! Ainda que o computador entendesse o português, ele não seria uma linguagem adequada para programação porque não é preciso o bastante.

E que linguagem o computador entende?

Cada tipo de computador entende uma linguagem específica, a sua linguagem de máquina.

Então, precisamos programar um computador usando sua linguagem de máquina?

Hoje em dia não, mas os primeiros computadores eram programados usando linguagem de máquina!

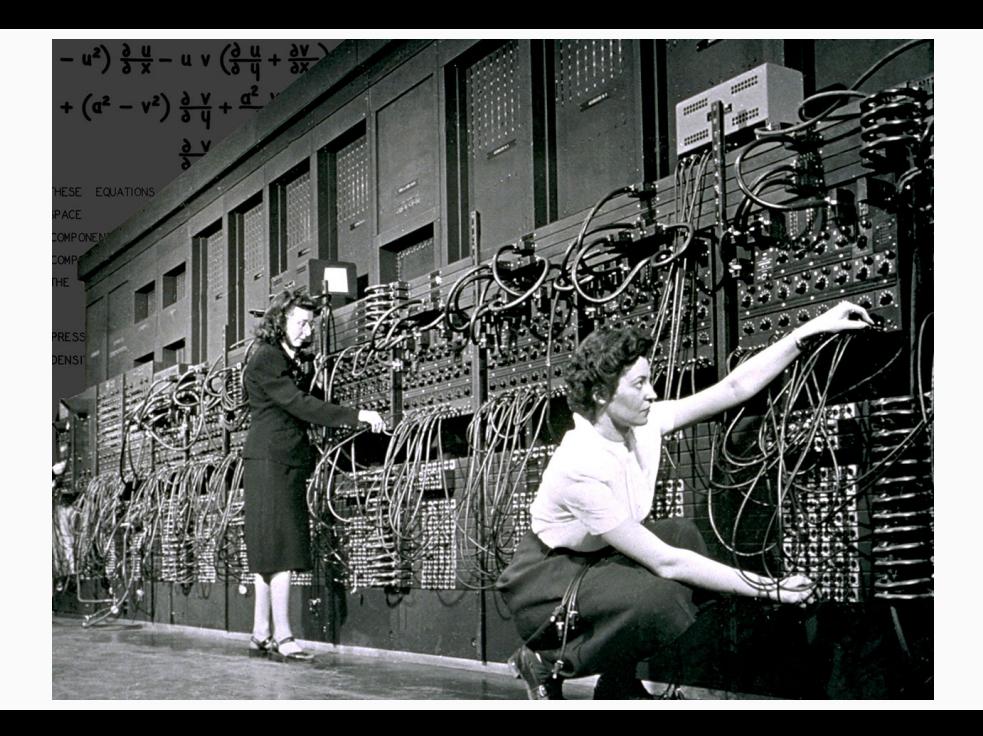

Se não queremos utilizar linguagem de máquina, como podemos programar os computadores?

Como duas entidades que usam linguagens diferentes podem se comunicar?

Usando um tradutor.

Se a linguagem fonte e a linguagem alvo forem bem definidas, podemos escrever um programa que faça a tradução de forma automática.

A linguagem alvo (de máquina) é bem definida, precisamos de uma linguagem fonte que também seja bem definida.

Uma linguagem de programação é uma linguagem formal (bem definida) adequada para programar computadores.

Uma linguagem de programação é caracterizada por diversos aspectos, entre eles a sintaxe, a semântica e o modo de execução.

A sintaxe de uma linguagem é o conjunto de regras que define como os símbolos podem ser agrupados para criar as sentenças na linguagem.

Por exemplo, a instrução para soma de dois número é expressa:

- Na maioria das linguagens: 20 + 17
- $\cdot$  Em Lisp:  $( + 20 17)$
- Em Forth: 20 17 +

A semântica de uma linguagem define o significado das construções da linguagem.

A expressão 12 + "3" é valida sintaticamente em muitas linguagens, mas o significado é diferente entre elas.

- Lua: o texto "3" deve ser convertido para um número e depois somado com 12, resultado em 15.
- Javascript: o número 12 deve ser transformado para um texto e depois juntado com "3", resultando em "123".
- Na maioria linguagens: é um erro semântico.

Os dois principais modos de execução das linguagens de programação são a compilação e a interpretação.

Em uma linguagem compilada o código do programa é primeiro traduzido (compilado) para código de máquina e posteriormente executado.

Em uma linguagem interpretada o código do programa é lido, traduzido e executado diretamente pelo interpretador.

#### Exemplo C++

Exemplo em C++ - Raiz quadrada

Parte do arquivo raiz.cpp

```
// Entrada
double n = stof(\text{argv}[1]):double c = stof(argv[2]);
```
## // Processamento while  $(abs(c * c - n) >= 0.1)$  { double  $c = (c + n / c) / 2$ ;

```
c = c;
}
```
// Saída cout  $<< c << end$ ;

```
Windows
Compilação
g++ -o raiz.exe raiz.cpp
Execução
> raiz.exe 4 1
2.00061
Linux
Compilação
g++ -o raiz raiz.cpp
Execução
> ./raiz 4 1
2.00061
```
## Exemplo Python

```
Exemplo em Python - MDC
```

```
Parte do arquivo mdc.py
```

```
# Entrada
a = int(sys.argv[1])b = int(sys.argv[2])# Processamento
if a < b:
   a, b = b, a
while b := 0:
   c = a - ba = bb = cif a < b:
       a, b = b, a
# Saída
print(a)
```
## Interpretação

> python3 mdc.py 52 36

4

Existem centenas de linguagens de programação, cada uma com suas próprias características e usos, então, qual delas aprender?

Nenhuma em particular.

O mais importante não são as linguagens em si, mas os princípios que são utilizados para criar os programas nas linguagens.

Dominando os fundamentos de algoritmos e paradigmas de programação, aprender uma nova linguagem não é uma tarefa difícil!

Mas precisamos de uma linguagem para começar.

Nessa disciplina vamos utilizar a linguagem Python!

Python é uma linguagem bastante utilizada e versátil, mas também é uma linguagem extensa! Mas não se preocupe, vamos utilizar apenas construções básicas!

Vamos começar?

- 1. Aja como um computador humano e execute o algoritmo (fluxograma) para calcular a raiz quadrada de 9.
- 2. Aja como um computador humano e execute o algoritmo (pseudocódigo) para calcular o MDC de 18 e 60.
- 3. Aja como um computador humano e execute o algoritmo (função matemática) para calcular a soma dos valores da lista [6*,* 1*,* 4*,* 2].
- 4. Tente relacionar as construções do fluxograma do algoritmo que calcula a raiz quadrada com as construções do código em C++.
- 5. Tente relacionar as construções do pseudo código que calcula o MDC com as construções do código em Python.
- 6. Uma linguagem pode surgir a partir de processos naturais?